# **como criar aposta no pixbet**

- 1. como criar aposta no pixbet
- 2. como criar aposta no pixbet :login sporting bet
- 3. como criar aposta no pixbet :bet777 bet bonus

## **como criar aposta no pixbet**

#### Resumo:

**como criar aposta no pixbet : Explore as possibilidades de apostas em centrovetal.com.br! Registre-se e desfrute de um bônus exclusivo para uma jornada de vitórias!**  contente:

O que é o mercado 1X2 no futebol?

O mercado de apostas 1X2 é amplamente conhecido no mundo esportivo, especialmente no futebol. Consiste em como criar aposta no pixbet uma aposta com três opções: vitória do time da casa (1), empate (X), ou vitória do time visitante (2). Essas três opções são representadas pelos números e sinais correspondentes.

Como realizar uma aposta 1X2 no Pixbet?

No Pixbet, selecione o jogo desejado e escolha o mercado 1X2. Em seguida, escolha o resultado previsão: vitória da casa, empate, ou vitória do visitante. Você pode encontrar essas opções com os sinais "1", "X", e "2" respectivamente. As cotas são atualizadas constantemente, permitindo que os usuários tenham uma experiência justa e ampla.

Significados do mercado 1X2 no Pixbet

[copa argentina palpites](https://www.dimen.com.br/copa-argentina-palpites-2024-06-30-id-22542.pdf)

## **como criar aposta no pixbet**

A casa de apostas online Pixbet agora permite que os usuários apostem no resultado das próximas eleições presidenciais brasileiras. Com saques rápidos e intuitivos via PIX, apostar já é não só divertido, como também rápido e fácil.

### **como criar aposta no pixbet**

Para apostar na Pixbet, é necessário seguir algumas etapas:

- 1. Acesse o site oficial da Pixbet e clique em como criar aposta no pixbet "Registrar".
- 2. Crie uma conta de apostador usando o código promocional Pixbet e siga as instruções fornecidas.
- 3. Solicite um depósito entre R\$1 e R\$100.000.
- 4. Confirme o pagamento e copie o código Pix.
- 5. Faça o pagamento no seu internet banking.
- 6. Conclua o pagamento e aproveite a como criar aposta no pixbet experiência.

Com essas etapas, será possível realizar apostas em como criar aposta no pixbet várias modalidades, incluindo as eleições brasileiras.

### **Por que as pessoas fazem apostas nas eleições?**

Apostar pode ser uma maneira divertida de mostrar apoio ao seu candidato favorito nas eleições.

Algumas pessoas apresentam um interesse especial pelas eleições e escolhem fazer apostas aguardando o resultado final.

### **Os resultados das eleições brasileiras já foram decididos.**

Algumas fontes relatam que os resultados das eleições já estão decididos, mas a plataforma de apostas ainda continua em como criar aposta no pixbet curso, o que pode ser um pouco confuso. No entanto, essa disputa interessou até a equipe do Corinthians.

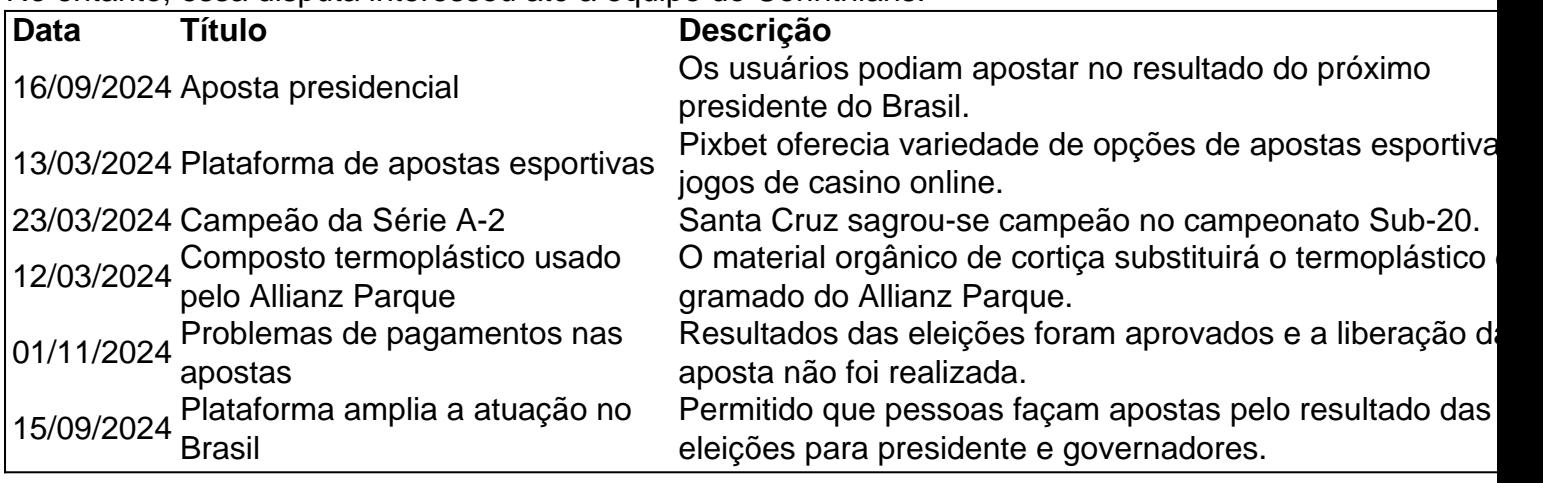

### **Apostas na Pixbet: Os Jogos**

Pixbet especializa-se em como criar aposta no pixbet oferecer aos usuários diferentes opções para aumentar suas chances de ganhar <table style="borde&

# **como criar aposta no pixbet :login sporting bet**

O jogo da roleta no Pixbet é uma das opções de entretenimento mais populares em como criar aposta no pixbet os jogos brasileiros. Mas wie funktioniert es eugentlich? Wié peuvent jogadores ganhar cnhareiro com essa ferramentanta!

Como funcione a roleta

A roleta é um jogo de azar em como criar aposta no pixbet que num número alternativo está classificado para ser usado como grupo dos números. No Pixbet, uma Rolette e dividida no quarto tipos das apostadas:

Aposta Simples: É a aposta mais comum, o jogo da jogas em como criar aposta no pixbet um número específico e ganha se esse numero para classificado.

Aposta Combinada: Nesse tipo de aposta, o jogador escolhe dos números y ganha se algum os número para sorteado.

# **como criar aposta no pixbet**

20Bet é de 100% até um limite R\$ 500, vailido no primeiro papel. De brinde também ficam disponíveis uma aposta gratis do \$25 e 40 giros grásties não cassinó

- Bônus de 100% até R\$ 500 no primeiro papel
- Aposta gratis de R\$25
- 40 giros grátis no cassino

### **como criar aposta no pixbet**

O bônus de boas-vinda 20Bet é uma oficina especial para os novos jogos que se faz à

plataforma. Para ter acesso ao Bónu, você precisa fazer um depósito mínimo R\$20 Em sequência e pronto 100% **Bônus Valor Mínimo Valor Máximo**

Bônus de Boas-Vindas 20 Bet R\$ 20 R\$ 500

#### **Condições do bônus de boas-vinda 20Bet**

O bônus de boas-vinda 20Bet está sujeito a algumas condições, que são:

- O bônus é vailido apenas para os novos jogadores que se juntam à plataforma.
- O bônus é de 100% do valor dos depósitos, até um limite R\$ 500.
- O bônus é vailido por 30 dias após uma subscritão.
- O bônus deve ser libertado 5 vezes antes do poder estar salvo.

### **Como salvar o bônus de boas-vinda 20Bet**

Para salvar o bônus de boas-vindas 20Bet, você precisará seguir alguns passa:

- 1. Clique em "Sair" no canto superior direito da tela e selecione "Meu Conta"
- 2. Clique em "Bônus" na menu lateral esquema
- 3. Coleção o bônus de boas-vinda 20Bet que você dela sacar
- 4. Clique em "Sacar"

Após conclusão do processo de saco, o bônus será creditado na como criar aposta no pixbet conta e você pode nos usar para jogar os jogos disponíveis no plataforma.

### **Encerrado**

O bônus de boas-vindas 20Bet é uma pessoa a oportunidade do jogo mais e ter maiores chance da vitória na plataforma. Com um bom preço para o 100% no Até R\$ 500, você tem à portabilidade dos jogos melhores and terra maior Chances ao longo das contas (Além disse) Você está ligado em cima receberá

[bet365 6 horse challenge prediction](/bet365-6-horse-challenge-prediction-2024-06-30-id-9178.html)

# **como criar aposta no pixbet :bet777 bet bonus**

O duque de Sussex voltou ao Reino Unido para uma cerimônia na quarta-feira, marcando um momento marcante como criar aposta no pixbet seus Jogos Invictus.

O príncipe Harry chegou na tarde de terça-feira antes dos eventos e reuniões relacionados à competição esportiva bienal que ele fundou há uma década.

O quinto na linha de sucessão ao trono britânico não estará alcançando seu pai durante a visita para casa, no entanto devido à "programa completo da Sua Majestade", segundo o porta-voz. "O duque, é claro está entendendo o diário de compromissos do pai e várias outras prioridades que espera vê-lo como criar aposta no pixbet breve", acrescentou.

Harry teve um relacionamento difícil com como criar aposta no pixbet família mais ampla desde que ele e Meghan, se afastaram dos deveres reais como criar aposta no pixbet 2024 para os Estados Unidos.

Também não é esperado que ele encontre seu irmão, o príncipe William durante a visita. Harry, 39 anos de idade não parece ter sido acompanhado pela duquesa para como criar aposta no pixbet visita ao Reino Unido. Seu filho príncipe Archie completou cinco na segunda-feira A última vez que o duque voltou ao seu país de origem foi como criar aposta no pixbet fevereiro, numa visita passageira depois do diagnóstico da doença ter sido anunciado pelo pai.

Charles continua com tratamento para um câncer não revelado, mas ele voltou a funções públicas na semana passada depois que seus médicos disseram estar "muito encorajados" por seu progresso.

A cunhada de Harry, Catherine (Princesa do País) revelou como criar aposta no pixbet própria batalha contra o câncer como criar aposta no pixbet março e pediu privacidade enquanto ela passa por tratamento.

Obtenha nossa newsletter gratuita!

Inscreva-se no Royal News da como criar aposta no pixbet , um despacho semanal que traz a você o caminho interno na família real e como criar aposta no pixbet público.

O duque de Sussex vai participar do evento na Catedral St. Paul, como criar aposta no pixbet Londres nesta quarta-feira (24) para celebrar o 10o aniversário dos Jogos Invictus e como criar aposta no pixbet fundação

Os Jogos Invictus, uma competição esportiva internacional para veteranos feridos e militares foi realizada como criar aposta no pixbet Londres.

Harry vai entregar uma leitura enquanto o ator Damian Lewis recita um poema.

Após as celebrações do Invictus como criar aposta no pixbet Londres, Harry e Meghan irão para a Nigéria por convite da Sede de Defesa Nigeriana. A nigeriano tornou-se o primeiro participante africano nos jogos no ano passado ndia

Os próximos Jogos Invictus serão realizados como criar aposta no pixbet Vancouver e Whistler no Canadá, fevereiro de 2025. Mais do que 500 concorrentes dos mais 20 países competirão nos esportes adaptativos tais como o remo indoor (dentro), vôlei sentado sentado da cadeira-de rodas a natação rugby das cadeiras/rodas ou basquetebol para cadeirantees...

Na semana passada, as cidades de Birmingham no Reino Unido e Washington DC nos EUA foram anunciadas como a lista final para sediar o evento como criar aposta no pixbet 2027.

Author: centrovet-al.com.br

Subject: como criar aposta no pixbet

Keywords: como criar aposta no pixbet

Update: 2024/6/30 10:14:33